#### Bugs & Wish list

Replacing tracker items at import time inserts them as new items | Tiki Wiki CMS Groupware :: Development

[Replacing tracker items at import time inserts them as new items](https://dev.tiki.org/item4275-Replacing-tracker-items-at-import-time-inserts-them-as-new-items)

## Status

**Closed** 

## Subject

Replacing tracker items at import time inserts them as new items

#### Version

9.x

 $10.x$ 

11.x

# Category

• Regression

# Feature

**Trackers** 

# Submitted by

Xavier de Pedro

## Lastmod by

Xavier de Pedro

# Rating

★★★★★(0) @

## Description

When you import tracker items, if you don't select the checkbox to create new items, they are supposed to replace the previous items that are there.

But this fails, and new items are created, without replacing the old ones.

confirmed still in trunk, SVN (11.0svn): Monday 22 of April, 2013 15:40:50 UTC- REV 45673 [http://demo.tiki.org/trunk/tiki-view\\_tracker.php?trackerId=3](http://demo.tiki.org/trunk/tiki-view_tracker.php?trackerId=3)

# Priority

25

Demonstrate Bug (Tiki 19+)

Please demonstrate your bug on show2.tiki.org

Version: trunk ▼

# Demonstrate Bug (older Tiki versions)

Please demonstrate your bug on show.tikiwiki.org

Version:  $18.x \blacktriangledown$ 

Ticket ID

4275

## Created

Sunday 12 August, 2012 17:37:48 GMT-0000

#### **dev.tiki.org 2024-05-1 Page 1 of 2**

# by Xavier de Pedro

#### LastModif

Monday 22 April, 2013 16:39:43 GMT-0000

## **Comments**

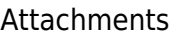

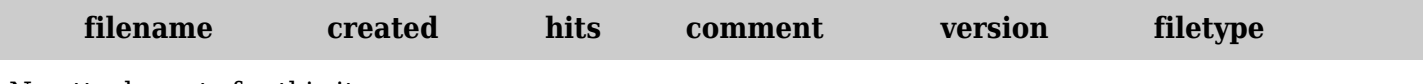

No attachments for this item

The original document is available at <https://dev.tiki.org/item4275-Replacing-tracker-items-at-import-time-inserts-them-as-new-items>